# **flicket Documentation**

*Release 0.1.8*

**Paul Bourne**

**May 12, 2019**

# Contents:

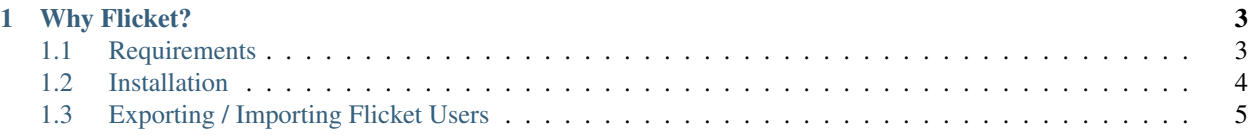

Flicket is a simple web based ticketing system written in Python using the flask web framework which supports English and French locales.

# CHAPTER 1

# Why Flicket?

<span id="page-6-0"></span>I could not find a simple open source ticketing system that I really liked. So, decided to have a crack at creating something written in Python.

# <span id="page-6-1"></span>**1.1 Requirements**

# **1.1.1 Operating System**

This will run on either Linux or Windows. Mac is untested.

### **1.1.2 Python**

Python =>3.5 - I have not tested earlier versions of Python 3.

### **1.1.3 SQL Database Server**

Out of the box Flicket is configured to work with [MySQL.](https://www.mysql.com/downloads/) But there should be no reason other SQLAlchemy supported databases won't work just as well.

Note: When I last tried SQLite I had problems configuring the email settings within the administration settings. You may have to change them manually within SQLite.

### **1.1.4 Web Server**

For a production environment a webserver such as [Apache](https://httpd.apache.org/) or [nginx](https://www.nginx.com/) should be used to serve the application.

# <span id="page-7-0"></span>**1.2 Installation**

#### First read *[Requirements](#page-6-1)*.

It is good practise to create a virtual environment before installing the python package requirements. Virtual environments can be considered a sand boxed python installation for a specific application. They are used since one application may require a different version of a python module than another.

# **1.2.1 Getting Flicket**

The source code for Flicket is hosted at GitHub. You can either get the latest frozen zip file or use the latest master branch.

#### **Zip Package**

Download [Flicket Dist.zip](https://github.com/evereux/flicket/tree/master/dist) and unzip.

#### **Master Branch**

Get the latest master branch from github using git:

git clone https://github.com/evereux/flicket.git

Alternatively, download and unzip the master branch [zip file.](https://github.com/evereux/flicket/archive/master.zip)

# **1.2.2 Installing Python Requirements**

Install the requirements using pip::

```
(env) C:\<folder_path>\flicket> pip install requirements.txt
```
# **1.2.3 Set Up**

- 1. Create your database and a database user that will access the flicket database.
- 2. If you are using a database server other than MySQL you should change the db\_type value within *config.py*. See [SQLAlchemy\\_documentation](http://docs.sqlalchemy.org/en/latest/core/engines.html) for options.
- 3. Create the configuration json file:

python scripts/create\_json.py

4. Initialise the database using manage.py from the command line:

```
python manage.py db init
python manage.py db migrate
python manage.py db upgrade
```
6. Run the set-up script:. This is required to create the Admin user and site url defaults. These can be changed again via the admin panel once you log in:

```
python manage.py run_set_up
```
6. Running development server for testing:

python manage.py runserver

Log into the server using the username *admin* and the password defined during the setup process.

# <span id="page-8-0"></span>**1.3 Exporting / Importing Flicket Users**

# **1.3.1 Exporting**

 $\lceil$ 

If you need to export the users from the Flicket database you can run the following command:

python manage.py export\_users

This will output a json file formatted thus:

```
{
        'username': 'jblogs',
        'name': 'Joe Blogs',
        'email':'jblogs@email.com',
        'password': 'bcrypt_encoded_string'
    }
]
```
# **1.3.2 Importing**

If you need to import users run the following command:

python manage.py import\_users

The file has to formatted as shown in the Exporting example.